# <span id="page-0-0"></span>Package: generics (via r-universe)

June 26, 2024

Title Common S3 Generics not Provided by Base R Methods Related to Model Fitting Version 0.1.3.9000 Description In order to reduce potential package dependencies and conflicts, generics provides a number of commonly used S3 generics. License MIT + file LICENSE URL <https://generics.r-lib.org>, <https://github.com/r-lib/generics> BugReports <https://github.com/r-lib/generics/issues> **Depends**  $R$  ( $>= 3.6$ ) Imports methods **Suggests** covr, pkgload, test that  $(>= 3.0.0)$ , tibble, with r Config/Needs/website tidyverse/tidytemplate Config/testthat/edition 3 Encoding UTF-8 Roxygen list(markdown = TRUE) RoxygenNote 7.2.3 Repository https://r-lib.r-universe.dev RemoteUrl https://github.com/r-lib/generics RemoteRef HEAD RemoteSha 46fd716fe56393777e1ec04a1ab19e71229c43e8

# **Contents**

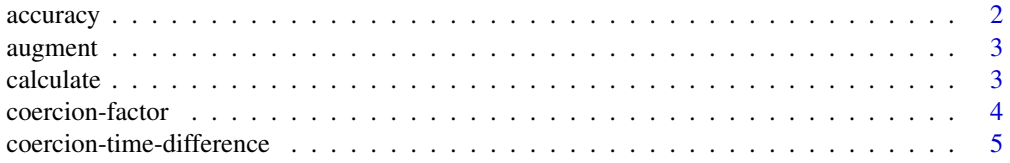

<span id="page-1-0"></span>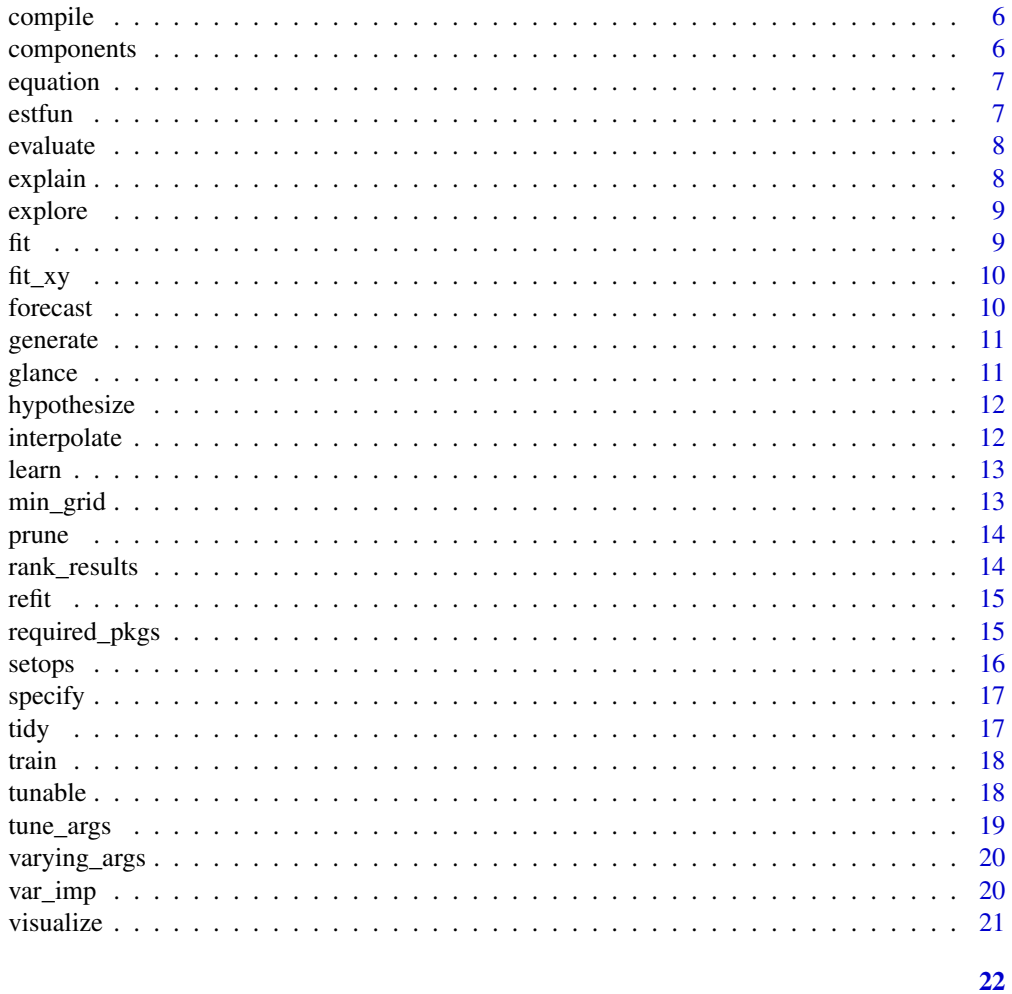

#### **Index**

```
accuracy
```
Accuracy measures for a model

# Description

Returns range of summary measures of the forecast accuracy.

# **Usage**

accuracy(object, ...)

# **Arguments**

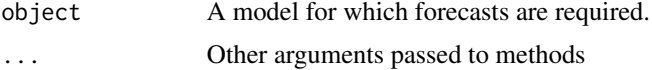

#### <span id="page-2-0"></span>augment 3

# Methods

No methods found in currently loaded packages.

augment *Augment data with information from an object*

# Description

Augment data with information from an object

#### Usage

augment(x, ...)

#### Arguments

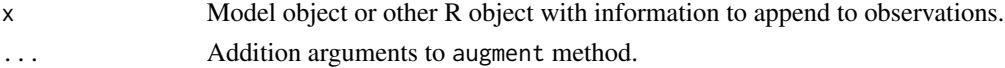

#### Value

A [tibble::tibble\(\)](#page-0-0) with information about data points.

#### Methods

No methods found in currently loaded packages.

calculate *Calculate statistics.*

#### Description

Calculate statistics.

#### Usage

calculate(x, ...)

#### Arguments

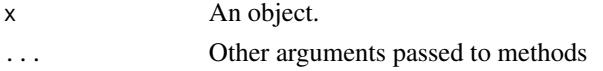

#### Methods

<span id="page-3-0"></span>coercion-factor *Factor coercion*

#### Description

Coercion functions for creating factors from other existing objects.

#### Usage

as.factor $(x, \ldots)$ as.ordered $(x, \ldots)$ 

#### Arguments

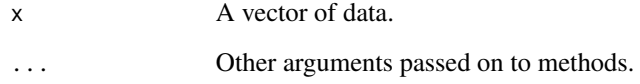

#### Details

These functions override non-generic factor coercion functions provided in base so that packages can provide methods for different data types. The default methods call the base versions.

#### Value

For as.factor(), a factor. For as.ordered(), an ordered factor.

#### Methods

as.factor(): No methods found in currently loaded packages.

as.ordered(): No methods found in currently loaded packages.

#### Examples

```
as.factor(letters[1:5])
as.ordered(letters[1:5])
```
<span id="page-4-1"></span><span id="page-4-0"></span>coercion-time-difference

*Time difference coercion*

#### Description

Coercion functions for creating difftime objects from other existing objects.

### Usage

```
as.difftime(tim, ...)
## Default S3 method:
as.difftime(tim, format = "%X", units = "auto", \ldots)
```
#### Arguments

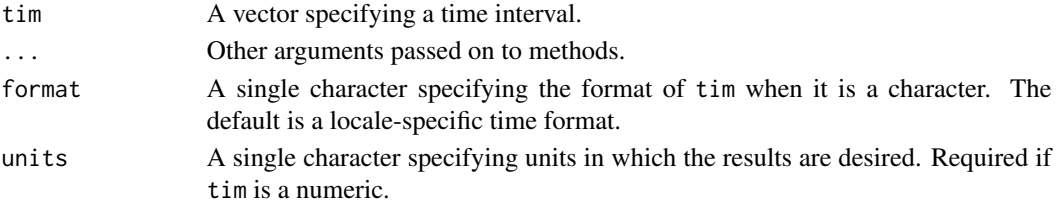

#### Details

This function overrides the non-generic as.difftime() function provided in base so that packages can provide methods for different data types. The default method call the base version.

#### Value

A difftime object with an attribute indicating the units.

#### Methods

See the following help topics for more details about individual methods:

generics

• [coercion-time-difference](#page-4-1): default

#### Examples

```
as.difftime(1:5, units = "secs")
as.difftime(c("01:55:22", "01:55:25"))
as.difftime("01", format = "%H")
as.difftime("01", format = "%H", units = "secs")
```
<span id="page-5-0"></span>

Finalizes or completes an object.

#### Usage

compile(object, ...)

#### Arguments

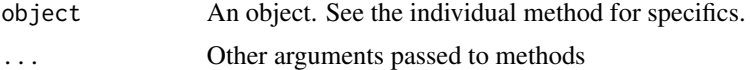

# Methods

No methods found in currently loaded packages.

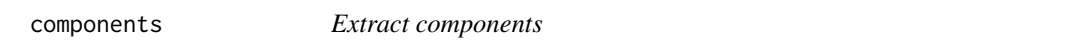

#### Description

components can be used to extract elements from an object.

#### Usage

components(object, ...)

#### Arguments

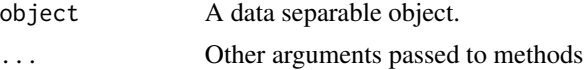

#### Details

For example, decomposition methods and some modelling techniques can be used to decompose a dataset into components of interest. This function is used to extract these components in a tidy data format.

#### Value

A dataset ([tibble::tibble\(\)](#page-0-0) or similar) containing components from the object.

#### <span id="page-6-0"></span>equation **7**

#### Methods

No methods found in currently loaded packages.

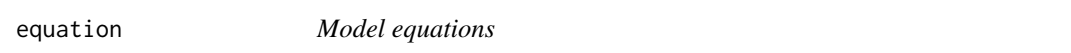

# Description

Display the mathematical representation of a fitted model.

#### Usage

equation(object, ...)

#### Arguments

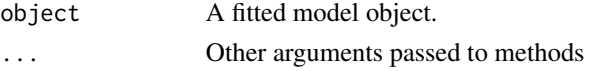

#### Value

Markup output suitable for rendering the equation.

#### Methods

No methods found in currently loaded packages.

estfun *Extracting the estimating functions of a fitted model.*

#### Description

Extracting the estimating functions of a fitted model.

#### Usage

 $estfun(x, \ldots)$ 

#### Arguments

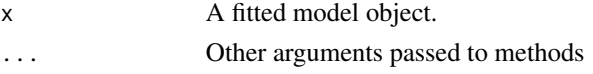

#### Methods

<span id="page-7-0"></span>

Evaluate an object.

#### Usage

evaluate(x, ...)

#### Arguments

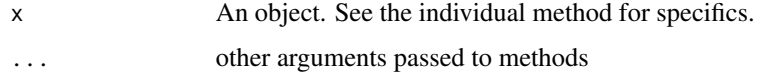

#### Methods

No methods found in currently loaded packages.

explain *Explain details of an object*

# Description

Explain details of an object

### Usage

explain(x, ...)

### Arguments

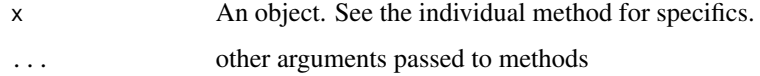

# Methods

<span id="page-8-0"></span>

explore() invokes a function that starts an interactive, pre-defined widget (e.g. plotly visualization, shiny app, etc.) to investigate the results.

#### Usage

explore(x, ...)

#### Arguments

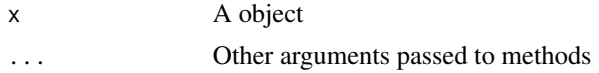

#### Value

NULL (invisibly) or some other data type (e.g. tibble) depending on the application.

#### Methods

No methods found in currently loaded packages.

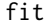

fit *Estimate model parameters.*

#### Description

Estimates parameters for a given model from a set of data.

#### Usage

fit(object, ...)

# Arguments

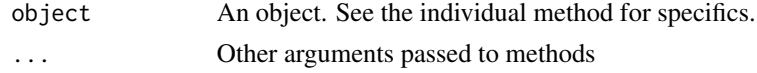

#### Methods

<span id="page-9-0"></span>

Estimates parameters for a given model from a set of data in the form of a set of predictors (x) and outcome(s) (y).

#### Usage

fit\_xy(object, ...)

# Arguments

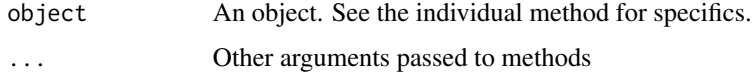

# Methods

No methods found in currently loaded packages.

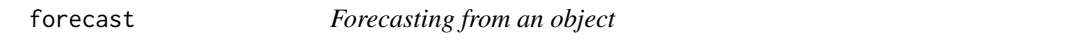

#### Description

The functions allow producing forecasts based on the provided object.

#### Usage

```
forecast(object, ...)
```
#### Arguments

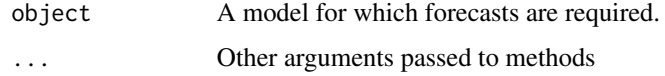

# Methods

<span id="page-10-0"></span>

Generate values based on inputs

#### Usage

generate(x, ...)

#### Arguments

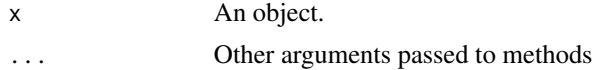

# Methods

No methods found in currently loaded packages.

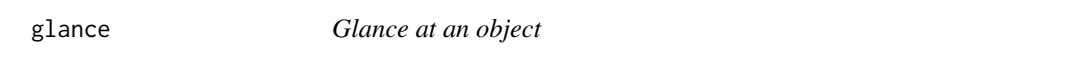

#### Description

Construct a single row summary "glance" of a model, fit, or other object

#### Usage

 $\text{glance}(x, \ldots)$ 

#### Arguments

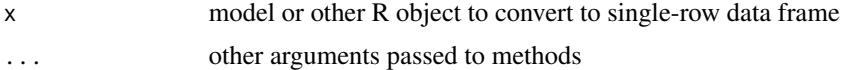

#### Details

glance methods always return either a one-row data frame (except on NULL, which returns an empty data frame)

#### Methods

<span id="page-11-0"></span>

Construct hypotheses.

#### Usage

hypothesize(x, ...)

#### Arguments

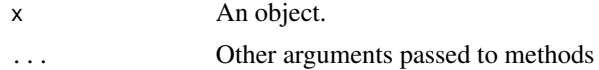

#### Methods

No methods found in currently loaded packages.

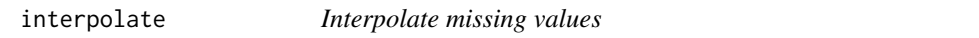

#### Description

Interpolates missing values provided in the training dataset using the fitted model.

#### Usage

```
interpolate(object, ...)
```
#### Arguments

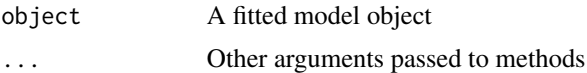

#### Value

A dataset ([tibble::tibble\(\)](#page-0-0) or similar) of the same structure as the input dataset with missing values from the response variable replaced with interpolated values.

#### Methods

<span id="page-12-0"></span>

Estimates parameters for a given model from a set of data.

### Usage

 $learn(x, ...)$ 

#### Arguments

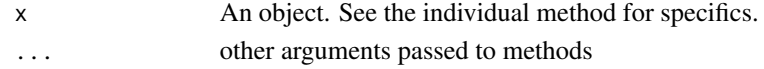

#### Methods

No methods found in currently loaded packages.

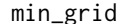

Determine the minimum set of model fits

#### Description

min\_grid() determines exactly what models should be fit in order to evaluate the entire set of tuning parameter combinations. This is for internal use only and the API may change in the near future.

#### Usage

min\_grid(x, grid, ...)

#### Arguments

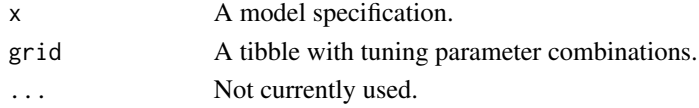

### Value

A tibble with the minimum tuning parameters to fit and an additional list column with the parameter combinations used for prediction.

#### Methods

<span id="page-13-0"></span>

Prune or reduce an object

# Usage

prune(tree, ...)

#### Arguments

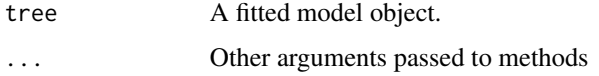

#### Methods

No methods found in currently loaded packages.

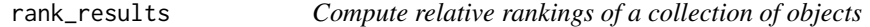

#### Description

rank\_results() computes relative ranks of a collection of objects and returns a summary of the results.

#### Usage

```
rank_results(x, ...)
```
#### Arguments

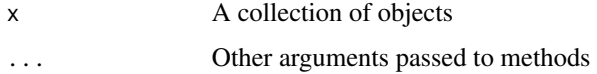

# Methods

<span id="page-14-0"></span>

Refitting models

#### Usage

refit(object, ...)

# Arguments

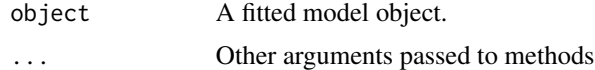

#### Methods

No methods found in currently loaded packages.

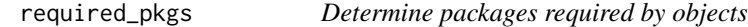

#### Description

Determine packages required by objects

#### Usage

required\_pkgs(x, ...)

#### Arguments

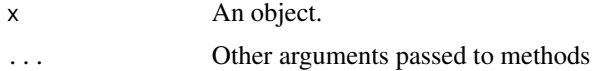

#### Value

A character string of packages that are required.

# Methods

<span id="page-15-0"></span>Union (union()), intersect (intersect()), difference (setdiff()), and equality (setequal()) for two vectors representing sets. Determine membership with is.element().

#### Usage

```
intersect(x, y, ...)union(x, y, \ldots)setdiff(x, y, ...)setequal(x, y, ...)is.element(el, set, ...)
```
#### Arguments

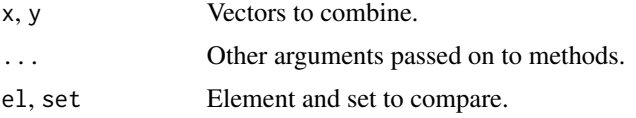

#### Details

These functions override the set functions provided in base to make them generic so that packages can provide methods for different data types. The default methods call the base versions.

#### Value

For union(), intersect(), and setdiff(), a vector with all duplicate removed. For setequal() and is.element(), a logical TRUE or FALSE.'

#### Methods

intersect(): No methods found in currently loaded packages.

union(): No methods found in currently loaded packages.

setdiff(): No methods found in currently loaded packages.

setequal(): No methods found in currently loaded packages.

is.element(): No methods found in currently loaded packages.

#### <span id="page-16-0"></span>specify the specify the state of the state of the state of the state of the state of the state of the state of the state of the state of the state of the state of the state of the state of the state of the state of the sta

# Examples

```
intersect(1:5, 4:8)
union(1:5, 4:8)
setdiff(1:5, 4:8)
setdiff(4:8, 1:5)
```
specify *Specify variables or other quantities.*

#### Description

Specify variables or other quantities.

#### Usage

 $specify(x, \ldots)$ 

#### Arguments

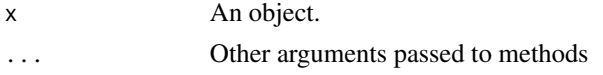

#### Methods

No methods found in currently loaded packages.

tidy *Turn an object into a tidy tibble*

#### Description

Turn an object into a tidy tibble

#### Usage

tidy(x, ...)

#### Arguments

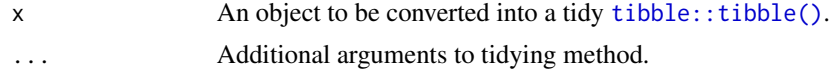

#### Value

A [tibble::tibble\(\)](#page-0-0) with information about model components.

<span id="page-17-0"></span>18 tunable to the contract of the contract of the contract of the contract of the contract of the contract of the contract of the contract of the contract of the contract of the contract of the contract of the contract of

#### Methods

No methods found in currently loaded packages.

train *Estimate model parameters.*

#### Description

Estimates parameters for a given model from a set of data.

#### Usage

 $train(x, \ldots)$ 

#### Arguments

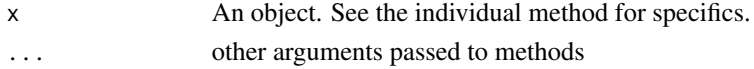

#### Methods

No methods found in currently loaded packages.

tunable *Declare tunable parameters*

#### Description

Returns information on potential hyper-parameters that can be optimized.

#### Usage

 $t$ unable $(x, \ldots)$ 

#### Arguments

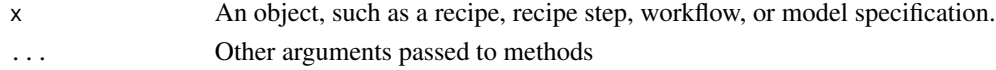

#### Details

For a model specification, an engine must be chosen.

If the object has no tunable parameters, a tibble with no rows is returned.

The information about the default parameter object takes the form of a named list with an element for the function call and an optional element for the source of the function (e.g. the dials package). For model specifications, If the parameter is unknown to the underlying tunable method, a NULL is returned.

#### <span id="page-18-0"></span>tune\_args 19

#### Value

A tibble with a column for the parameter name, information on the *default* method for generating a corresponding parameter object, the source of the parameter (e.g. "recipe", etc.), and the component within the source. For the component column, a little more specificity is given about the location of the parameter (e.g. "step\_normalize" for recipes or "boost\_tree" for models). The component\_id column contains the unique step id field or, for models, a logical for whether the model specification argument was a main parameter or one associated with the engine.

#### Methods

No methods found in currently loaded packages.

tune\_args *Determine arguments tagged for tuning*

#### **Description**

tune\_args() takes an object such as a model specification or a recipe and returns a tibble of information on all possible tunable arguments and whether or not they are actually tunable.

#### Usage

tune\_args(object, ...)

#### Arguments

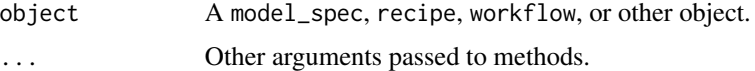

#### Details

The source column is determined differently for a model\_spec or a recipe (with additional detail on the type).

The id field has any identifier that was passed from tune::tune() (e.g. tune("some note")). If no additional detail was used in that function, the id field reverts to the name of the parameters.

#### Value

A tibble with columns for the parameter name (name), whether it contains *any* tunable value (tune), the id for the parameter (id), and the information on where the parameter was located (source).

#### Methods

<span id="page-19-0"></span>

Find any arguments that are not fully specified.

#### Usage

```
varying_args(object, ...)
```
#### Arguments

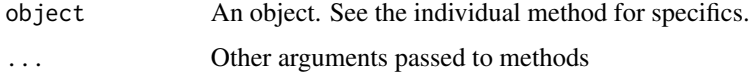

#### Methods

No methods found in currently loaded packages.

var\_imp *Calculation of variable importance*

# Description

A generic method for calculating variable importance for model objects.

#### Usage

var\_imp(object, ...)

# Arguments

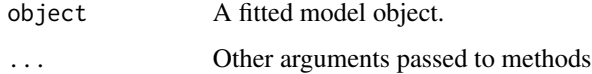

#### Methods

<span id="page-20-0"></span>

Visualize a data set or object.

# Usage

visualize(x, ...)

# Arguments

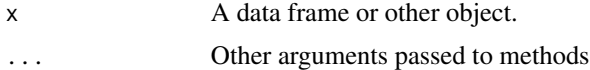

# Methods

# <span id="page-21-0"></span>Index

```
accuracy, 2
as.difftime (coercion-time-difference),
        5
as.factor (coercion-factor), 4
as.ordered (coercion-factor), 4
augment, 3
calculate, 3
coercion-factor, 4
coercion-time-difference, 5
compile, 6
components, 6
equation, 7
estfun, 7
evaluate, 8
explain, 8
explore, 9
fit, 9
fit_xy, 10
forecast, 10
generate, 11
glance, 11
hypothesize, 12
interpolate, 12
intersect (setops), 16
is.element (setops), 16
learn, 13
min_grid, 13
prune, 14
rank_results, 14
refit, 15
required_pkgs, 15
```
setdiff *(*setops*)*, [16](#page-15-0) setequal *(*setops*)*, [16](#page-15-0) setops, [16](#page-15-0) specify, [17](#page-16-0) tibble::tibble(), *[3](#page-2-0)*, *[6](#page-5-0)*, *[12](#page-11-0)*, *[17](#page-16-0)* tidy, [17](#page-16-0) train, [18](#page-17-0) tunable, [18](#page-17-0) tune\_args, [19](#page-18-0) union *(*setops*)*, [16](#page-15-0) var\_imp, [20](#page-19-0) varying\_args, [20](#page-19-0) visualize, [21](#page-20-0)